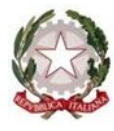

## *Ministero dell'Istruzione*

*Dipartimento per il sistema educativo di istruzione e di formazione Direzione generale per il personale scolastico*

**AUTODICHIARAZIONE RILASCIATA IN OCCASIONE DELLA PARTECIPAZIONE ALLA**  *PROCEDURA STRAORDINARIA, PER TITOLI ED ESAMI, PER L'IMMISSIONE IN RUOLO DI PERSONALE DOCENTE DELLA SCUOLA SECONDARIA DI PRIMO E SECONDO GRADO SU POSTO COMUNE E DI SOSTEGNO"* **(D.D. 23 aprile 2020 n. 510 e D.D. 8 luglio 2020 n. 783).**

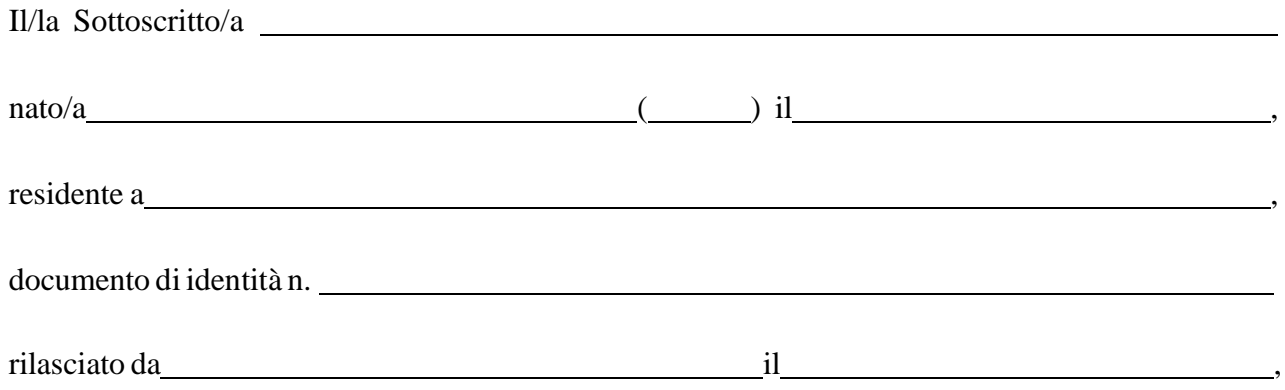

consapevole delle conseguenze penali previste dalla legge qualora siano rese dichiarazioni mendaci, ai sensi degli artt. 46 e 47 del D.P.R. n. 445/2000,

## **DICHIARA SOTTO LA PROPRIA RESPONSABILITÀ**

- $\Box$  di aver preso visione delle misure di sicurezza e tutela della salute pubblicate dal Ministero dell'Istruzione sul proprio sito web al link https://www.miur.gov.it/web/guest/procedurastraordinaria-per-immissione-in-ruolo-scuola-secondaria e di adottare, durante la prova concorsuale, tutte le misure di contenimento necessarie alla prevenzione del contagio da COVID-19;
- $\Box$  di non essere soggetto a periodo di isolamento o quarantena obbligatoria secondo le prescrizioni governative vigenti;
- di non essere a conoscenza di essere positivo al COVID-19;
- $\Box$  di non avere o avere avuto sintomi riconducibili al COVID-19 nei 14 giorni precedenti;
- $\Box$  di essere stato positivo sintomatico al COVID-19 e di aver osservato un periodo di isolamento di almeno 10 giorni dalla comparsa deisintomi (non considerando anosmia e ageusia/disgeusia

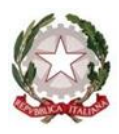

## *Ministero dell'Istruzione*

*Dipartimento per il sistema educativo di istruzione e di formazione Direzione generale per il personale scolastico*

che possono avere prolungata persistenza nel tempo) accompagnato da un test molecolare con riscontro negativo, eseguito dopo almeno 3 giorni senza sintomi;

- $\Box$  di essere stato positivo asintomatico al COVID-19 e di aver osservato un periodo di isolamento di almeno 10 giorni dalla comparsa della positività, al termine del quale risulti eseguito un test molecolare con risultato negativo.
- $\Box$  di NON provenire da un'area ad alto livello di classificazione del rischio, ai sensi dell'articolo 3 del DPCM 14 gennaio 2021;
- $\Box$  di provenire da un'area ad alto livello di classificazione del rischio ai sensi dell'articolo 3 del DPCM 14 gennaio 2021 e di avere effettuato, secondo l'allegato referto, test antigenico rapido / molecolare *[barrare quanto non in interesse]*, mediante tampone oro-rino-faringeo presso una struttura pubblica / privata accreditata / autorizzata *[barrare quanto non in interesse]*, in data non antecedente alle 48 ore dalla data odierna;

Nel caso di contatti stretti con persone positive al COVID-19:

- $\Box$  di aver osservato un periodo di quarantena obbligatoria di 14 giorni dall'ultima esposizione al caso;
- $\Box$  di aver osservato un periodo di quarantena di 10 giorni dall'ultima esposizione con un test antigenico o molecolare negativo, effettuato il decimo giorno.

La presente autodichiarazione viene rilasciata quale misura di prevenzione correlata con l'emergenza pandemica del COVID-19.

, li

[data]

Firma

[la firmaviene appostaalmomentodell'identificazione]